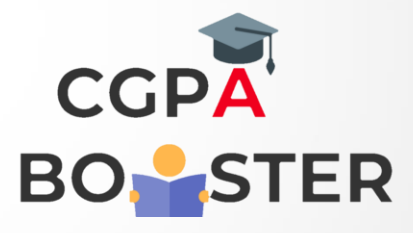

## Solution Code

```
import java.util.*; 
public class AutobiographicalNumberExample 
{ 
public static void main(String args[]) 
{ 
Scanner sc=new Scanner(System.in); 
System.out.print("Enter the number you want to check: "); 
//reading an integer from the user to check 
int num = sc.nextInt();
//determines the absolute value of the given number 
num = Math.abs(num); 
//assigning the value of num into variable n 
int n = num;//the valueOf() method returns the string representation of int argument 
String str = String.valueOf(num); 
//creates an array of digits 
int digitarray[] = new int[str.length()];
for(int i = digitarray.length - 1; i >= 0; i-j{ 
//determines the last digit of the given number 
digitarray[i] = n % 10;
//removes the last digit 
n = n/10;
} 
boolean flag = true;
```
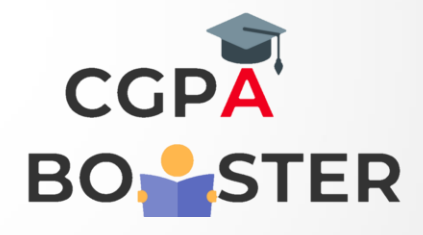

ç

## Solution Code

```
for(int i = 0; i < digitarray.length; i++)
{ 
int count = 0;
for(int j = 0; j < digitarray.length; j++)
{ 
if(i == digitarray[j])//increments the count by 1 if the above condition returns true 
count++; 
} 
if(count != digitarray[i]) 
{ 
flag = false;//breaks the execution if the condition becomes true 
break; 
} 
} 
if(flag) 
//prints if the status returns true 
System.out.println(num + " is an autobiographical number."); 
else 
//prints if status returns false 
System.out.println(num + " is not an autobiographical number."); 
} 
}
```